## **государственное бюджетное общеобразовательное учреждение Самарской области средняя общеобразовательная школа п.г.т. Междуреченск муниципального района Сызранский Самарской области**

Рассмотрена на заседании МО учителей естественно математического цикла Председатель МО

Проверена Заместитель директора по УВР

Лещева Е.Г. « 22 » августа 2023 г.

Утверждена Приказом № 218-од от «22 » августа 2023 г. Директор ГБОУ СОШ п.г.т. Междуреченск

Колчева И.Э.

Протокол № 1 от «22 » августа 2023 г. Шапошникова В.В.

## **РАБОЧАЯ ПРОГРАММА по информатике и ИКТ на уровне основного общего образования 7-9 классы**

Рабочая программа учебного предмета «Информатика» на уровне основного общего образования (5-9 классы) составлена с учетом требований к результатам освоения основной образовательной программы основного общего образования, Федерального государственного образовательного стандарта основного общего образования (утвержден приказом министерства образования и науки Российской Федерации № 1897 от 17.12.2010 в редакции приказов Минобрнауки № 1644 от 29 декабря 2014 и № 1577 от 31 декабря 2015), в соответствии с ООП ООО и учебного плана ГБОУ СОШ п.г.т. Междуреченск, на основании Примерной программы по информатике и ИКТ. 7-9 классы; авторской программы по курсу информатики Н.Д. Угриновича для 7- 9 классов.

Данная рабочая программа реализуется на основе УМК:

- 1) Информатика: учебник для 7 класса, Угринович Н. Д., Бином. Лаборатория знаний
- 2) Информатика: учебник для 8 класса, Угринович Н. Д., Бином. Лаборатория знаний
- 3) Информатика: учебник для 9 класса, Угринович Н. Д., Бином. Лаборатория знаний
- 4) Информатика. УМК для основной школы: 7 9 классы (ФГОС). Методическое пособие для учителя, авторы: Хлобыстова И. Ю., Цветкова М. С.,Бином. Лаборатория знаний
- 5) Информатика. Программа для основной школы: 7–9 классы, Угринович Н. Д., Самылкина Н. Н., Бином. Лаборатория знаний
- 6) Информатика и ИКТ : практикум, Угринович Н. Д., Босова Л. Л., Михайлова Н. И., Бином. Лаборатория знаний
- 7) Информатика и ИКТ. Основная школа: комплект плакатов и методическое пособие, Самылкина Н. Н., Калинин И. А., Бином. Лаборатория знаний
- 8) Информатика в схемах, Астафьева Н. Е., Гаврилова С. А., Ракитина Е. А., Вязовова О. В., Бином. Лаборатория знаний
- 9) Электронное приложение к УМК

#### **1. Планируемые результаты освоения учебного предмета**

#### **Личностные:**

формирование целостного мировоззрения, соответствующего современному  $\Gamma$ уровню развития науки и общественной практики, учитывающего социальное, культурное, языковое, духовное многообразие современного мира;

формирование коммуникативной компетентности в общении и сотрудничестве со  $\Gamma$ сверстниками, детьми старшего и младшего возраста, взрослыми в процессе образовательной, общественно полезной, учебно- исследовательской, творческой и других видов деятельности.

Г. приобретение опыта выполнения индивидуальных и коллективных проектов, таких как разработка программных средств учебного назначения, издание школьных газет, создание сайтов, виртуальных краеведческих музе- ев и т. д, на основе использования информационных технологий;

знакомство с основными правами и обязанностями гражданина информационного  $\Gamma$  . общества;

формирование представлений об основных направлениях развития ин-Г формационного сектора экономики, основных видах профессиональной деятельности, связанных с информатикой и информационными технологиями.

 $\Gamma$ целенаправленные поиск и использование информационных ресурсов, необходимых для решения учебных и практических задач, в том числе с помощью

средств информационных и коммуникационных технологий (ИКТ);

анализ информационных процессов, протекающих в социотехнических, природных, социальных системах;

формирование (на основе собственного опыта информационной деятельности) Г представлений о механизмах и законах восприятия и переработки информации человеком, техническими и социальными системами.

#### Метапредметные:

формирование компьютерной грамотности, т. е. приобретение опыта создания, П преобразования, представления, хранения информационных объектов (текстов, рисунков, алгоритмов и т. п.) с использованием наиболее широко распространенных компьютерных инструментальных средств;

Г осуществление целенаправленного поиска информации  $\overline{B}$ различных информационных массивах, в том числе электронных энциклопедиях, сети Интернет и т.п., анализ и оценка свойств полученной информации с точки зрения решаемой задачи;

целенаправленное использование информации в процессе управления, в том числе Г с помощью аппаратных и программных средств компьютера и цифровой бытовой техники;

умение самостоятельно планировать пути достижения целей, в том числе  $\Gamma$ альтернативные, осознанно выбирать наиболее эффективные способы решения учебных и познавательных задач;

умение соотносить свои действия с планируемыми результатами, осуществлять Г контроль своей деятельности в процессе достижения результата, определять способы действий в рамках предложенных условий и требований, корректировать свои действия в соответствии с изменяющейся ситуацией;

умение оценивать правильность выполнения учебной задачи, собственные Г возможности её решения;

Г владение основами самоконтроля, самооценки, принятия решений иосуществления осознанного выбора в учебной и познавательной деятельности;

 $\Gamma$ . умение определять понятия, создавать обобщения, устанавливать аналогии, классифицировать, самостоятельно выбирать основания и критерии для классификации, устанавливать причинно-следственные связи, строить логическое рассуждение, умозаключение (индуктивное, дедуктивное и по аналогии) и делать выводы;

умение создавать, применять и преобразовывать знаки и символы, модели и схемы  $\Gamma$ для решения учебных и познавательных задач. Важнейшее место в курсе занимает тема «Моделирование и формализация», в которой исследуются модели из различных предметных областей: математики, физики, химии и собственно информатики. Эта тема способствует информатизации учебного процесса в целом, придает курсу «Информатика» межпредметный характер.

#### Предметные:

понимание роли информационных процессов в современном мире; Г

формирование информационной и алгоритмической культуры; формирование представления о компьютере как универсальном устройстве обработки информации; развитие основных навыков и умений использования компьютерных устройств;

формирование представления об основных изучаемых понятиях: ин- формация, П алгоритм, модель - и их свойствах;

 $\Gamma$ развитие алгоритмического и системного мышления, необходимых ДЛЯ профессиональной деятельности в современном обществе; развитие умений составить и записать алгоритм ДЛЯ конкретного исполнителя; формирование знаний об алгоритмических конструкциях, логических значениях и операциях; знакомство с одним

из языков программирования и основными алгоритмическими структурами — линейной, с ветвлением и циклической;

формирование умений формализации и структурирования информации, умения  $\Box$ выбирать способ представления данных в соответствии с поставлен- ной задачей (таблицы, схемы, графики, диаграммы), с использованием соответствующих программных средств обработки данных;

формирование навыков и умений безопасного и целесообразного поведения при работе с компьютерными программами и в Интернете, умения соблюдать нормы информационной этики и права. Большое значение в курсе имеет тема «Коммуникационные технологии», в которой учащиеся знакомятся не только с основными сервисами Интернета, но и учатся применять их на практике.

#### **2. Содержание учебного предмета**

#### **Информация и информационные процессы – 8 часов**

Информация в природе, обществе и технике. Информация и информационные процессы в неживой природе. Информация и информационные процессы в живой природе. Человек: информация и информационные процессы.

Кодирование информации с помощью знаковых систем. Знаки: форма и значение. Знаковые системы. Кодирование информации. Количество информации. Количество информации как мера уменьшения неопределенно- сти знания. Определение количества информации. Алфавитный подход к определению количества информации.

*Практические работы к теме 1. Информация и информационные процессы*

- Практическая работа. Тренировка ввода текстовой и числовой информации спомощью клавиатурного тренажера.
- Практическая работа. Перевод единиц измерения количества информации спомощью калькулятора.

#### **Кодирование и обработка текстовой и графической информации – 5 часа**

Обработка текстовой информации. Создание документов в текстовых редакторах. Ввод и редактирование документа. Сохранение и печать доку- ментов. Форматирование документа. Форматирование символов и абзацев. Нумерованные и маркированные списки. Таблицы в текстовых редакторах. Компьютерные словари и системы машинного перевода текстов. Системы оптического распознавания документов. Кодирование текстовой информации.

Обработка графической информации. Растровая и векторная графика. Интерфейс и основные возможности графических редакторов. Растровая и векторная анимация. Кодирование графической информации. Пространственная дискретизация. Растровые изображения на экране монитора. Палитры цветов в системах цветопередачи RGB, CMYK и HSB.

### *Практические работы к теме 3 «Кодирование и обработка текстовой и графической информации»*

*Практические работы к теме 4. Кодирование и обработка звука, цифровогофото и видео.*

## **Кодирование и обработка числовой информации – 7 часов**

Кодирование числовой информации. Представление числовой информации с помощью систем счисления. Арифметические операции в позиционных системах счисления. Двоичное кодирование чисел в компьютере.

Электронные таблицы. Основные параметры электронных таблиц. Основные типы и форматы данных. Относительные, абсолютные и смешанные ссылки. Встроенные функции. Построение диаграмм и графиков.

*Практические р. к теме 5. Кодирование и обработка числовой информации*

- Практическая работа. Перевод чисел из одной системы счисления в другую спомощью калькулятора.
- Практическая работа. Относительные, абсолютные и смешанные ссылки в ЭТ
- Практическая работа. Создание таблиц значений функций в электронныхтаблицах.
- Практическая работа. Построение диаграмм различных типов.
- Хранение, поиск и сортировка информации в базах данных 3 часа
- Базы данных в электронных таблицах. Сортировка и поиск данных в элек-тронных таблицах.
- Практические работы к теме 6. Хранение, поиск и сортировка информации вбазах данных
- Практическая работа. Сортировка и поиск данных в электронных таблицах.

## **Коммуникационные технологии – 7 часов**

Информационные ресурсы Интернета. Всемирная паутина. Электронная почта. Файловые архивы. Общение в Интернете. Мобильный Интернет. Звук и видео в Интернете. Поиск информации в Интернете. Электронная коммерция в Интернете.

Передача информации. Локальные компьютерные сети. Глобальная компьютерная сеть Интернет. Состав Интернета. Адресация в Интернете. Маршрутизация и транспортировка данных по компьютерным сетям.

Разработка Web-сайтов с использованием языка разметки гипертекста HTML. Webстраницы и Web-сайты. Структура Web-страницы. Форматирование текста на Webстранице. Вставка изображений в Web- страницы. Гиперссылки на Web-страницах. Списки на Web-страницах.Интерактивные формы на Web-страницах.

*Практические работы к теме 7 «Коммуникационные технологии»*

- Практическая работа. Путешествие по Всемирной паутине.
- Практическая работа. Работа с электронной Web-почтой.
- Практическая работа. Загрузка файлов из Интернета.
- Практическая работа. Регистрация и общение в социальной сети Facebook.
- Практическая работа. Поиск информации в Интернете.
- Практическая работа. Предоставление доступа к диску на компьютере, подключенному к локальной сети.
- Практическая работа. «География» Интернета.
- Разработка сайта с использованием языка разметкитекста HTML.

#### **Основы алгоритмизации и объектно-ориентированного программирования – 17часов**

Алгоритм и его формальное исполнение. Свойства алгоритма и его исполнители. Выполнение алгоритмов человеком. Выполнение алгоритмов компьютером. Основы объектно-ориентированного визуального программирования.

Кодирование основных типов алгоритмических структур алгоритмическом языке и на объектно-ориентированных языках. Линейный алгоритм. Алгоритмическая структура «ветвление». Алгоритмическая структура «выбор». Алгоритмическая структура «цикл».

Переменные: тип, имя, значение. Арифметические, строковые и логические выражения. Функции в языках алгоритмического и объектно- ориентированного программирования. Графические возможности объектно- ориентированного языка программирования Visual Basic.

*Практические задания к теме 8. Алгоритмизация и основы объектно-*

*ориентированного программирования*

- Практическая работа. Знакомство с системами алгоритмического и объектноориентированного программирования.
- Практическая работа. Проект «Переменные».
- Практическая работа. Проект «Калькулятор».
- Практическая работа. Проект «Строковый калькулятор».
- Практическая работа. Проект «Даты и время».
- Практическая работа. Проект «Сравнение кодов символов».
- Практическая работа. Проект «Отметка».
- Практическая работа. Проект «Коды символов».
- Практическая работа. Проект «Слово-перевертыш».
- Практическая работа. Проект «Графический редактор».
- Практическая работа. Проект «Системы координат».
- Практическая работа. Проект «Анимация».
- Практикум № 1.1 "Нахождение площади фигуры"
- Практикум № 1.2 "Кинематическая задача"
- Практикум № 1.3 "Определение длины, площади и периметра прямоугольни-ка
- Практикум № 1.4 "Решение линейных уравнений"
- Практикум № 1.5 "Задача на падение тела"
- Практикум № 1.6 "Определение координат вершины параболы"
- Практикум № 2.1 "Сравнение двух чисел"
- Практикум № 2.2 "Максимум трех чисел"
- Практикум № 2.3 "Сравнение площадей фигур"
- Практикум № 2.4 "Существование треугольника"
- Практикум № 2.5 "Расчёт координат точек"
- Практикум № 3.1 "Сумма квадратов чисел от 1 до 100"
- Практикум № 3.2 "Сумма n-первых чисел"
- Практикум № 3.3 "Сравнение суммы кубов и суммы квадратов"
- Практикум № 3.4 "Вывод степеней двойки"
- Практикум № 3.5 "Сортировка массива"

## **Моделирование и формализация – 13 часов**

Окружающий мир как иерархическая система. Моделирование, формализация, визуализация. Моделирование как метод познания. Материальные и информационные модели. Формализация и визуализация моделей. Основные этапы разработки и исследования моделей на компьютере.

Построение и исследование физических моделей. Приближенное решение уравнений. Компьютерное конструирование с использованием системы компьютерного черчения. Экспертные системы распознавания химических веществ. Информационные модели управления объектами.

*Практические задания к теме 9. Моделирование и формализация*

- Практическая работа. Проект «Бросание мячика в площадку».
- Практическая работа. Проект «Графическое решение уравнения».
- Практическая работа. Выполнение геометрических построений в системе компьютерного черчения КОМПАС.
- Практическая работа. Проект «Распознавание удобрений».
- Практическая работа. Проект «Модели систем управления».

## **Логика и логические основы компьютера – 11 часов**

Алгебра логики. Логические основы устройства компьютера. Базовыелогические элементы. Сумматор двоичных чисел.

*Практические задания к главе 10. Логика и логические основы компьютера*

- Практическая работа. Таблицы истинности логических функций.
- Практическая работа. Модели электрических схем логических элементов «И», «ИЛИ и «НЕ»

## **Информационное общество и информационная безопасность – 5 часов**

Информационное общество. Информационная культура. Перспективы развития информационных и коммуникационных технологий.

Правовая охрана программ и данных. Защита информации. Правовая охрана информации. Лицензионные, условно бесплатные и свободно распространяемые программы.

## **Планируемые результаты изучения информатики**

## **Информация и способы ее представления**

## *Выпускник научится:*

- использовать термины «информация», «сообщение», «данные», «кодирование», а также понимать разницу между употреблением этих терминов в обыденной речи и в информатике;
- описывать размер двоичных текстов, используя термины «бит», «байт» ипроизводные от них; использовать термины, описывающие скорость передачи данных;
- записывать в двоичной системе целые числа от 0 до 256;
- кодировать и декодировать тексты при известной кодовой таблице;
- использовать основные способы графического представления числовой информации.

## *Выпускник получит возможность:*

- познакомиться с примерами использования формальных (математических) моделей, понять разницу между математической (формальной) моделью объекта и его натурной («вещественной») моделью, между математической (формальной) моделью объекта/явленияи его словесным (литературным) описанием; узнать о том, что любые данные можно описать, используя алфавит, содержащий только два символа, например 0 и 1;
- познакомиться с тем, как информация (данные) представляется в современных компьютерах;
- познакомиться с двоичной системой счисления;
- познакомиться с двоичным кодированием текстов и наиболее употребительными современными кодами.

## **Основы алгоритмическойкультуры**

## *Выпускник научится:*

- понимать термины «исполнитель», «состояние исполнителя», «система команд»; понимать различие между непосредственным и программным управлением исполнителем;
- строить модели различных устройств и объектов в виде исполнителей, описывать возможные состояния и системы команд этих исполнителей;
- понимать термин «алгоритм»; знать основные свойства алгоритмов (фиксированная система команд, пошаговое выполнение, детерминированность, возможность возникновения отказа при выполнении команды);
- составлять неветвящиеся (линейные) алгоритмы управления исполнителями и записывать их на выбранном алгоритмическом языке (языке программирования);
- использовать логические значения, операции и выражения с ними;
- понимать (формально выполнять) алгоритмы, описанные с использованием конструкций ветвления (условные операторы) и повторения (циклы), вспомогательных алгоритмов, простых и табличных величин;
- создавать алгоритмы для решения несложных задач, используя конструкции ветвления (условные операторы) и повторения (циклы), вспомогательные алгоритмы и простые величины;
- создавать и выполнять программы для решения несложных алгоритмических задач в выбранной среде программирования.

## *Выпускник получит возможность:*

- познакомиться с использованием строк, деревьев, графов и с простейшими операциями с этими структурами;
- создавать программы для решения несложных задач, возникающих в процес- се учебы и вне ее.

## **Использование программных систем и сервисов** *Выпускник научится:*

- базовым навыкам работы с компьютером;
- использовать базовый набор понятий, которые позволяют описывать работу основных типов программных средств и сервисов (файловые системы, текстовые редакторы, электронные таблицы, браузеры, поисковые системы, словари, электронные энциклопедии);
- знаниям, умениям и навыкам, достаточным для работы на базовом уровне с различными программными системами и сервисами указанных типов; умению описывать работу этих систем и сервисов с использованием соответствующей терминологии.

#### *Выпускник получит возможность:*

- познакомиться с программными средствами для работы с аудио и визуальными данными и соответствующим понятийным аппаратом;
- научиться создавать текстовые документы, включающие рисунки и другие иллюстративные материалы, презентации и т. п.;
- познакомиться с примерами использования математического моделирования и компьютеров в современных научно-технических исследованиях (биология и медицина, авиация и космонавтика, физика и т. д.).

## **Работа в информационном пространстве**

## *Выпускник научится:*

- базовым навыкам и знаниям, необходимым для использования интернет-сервисов при решении учебных и вне учебных задач;
- организации своего личного пространства данных с использованием индивидуальных накопителей данных, интернет-сервисов и т. п.;
- основам соблюдения норм информационной этики и права.

#### *Выпускник получит возможность:*

- познакомиться с принципами устройства Интернета и сетевого взаимодействия между компьютерами, методами поиска в Интернете;
- познакомиться с постановкой вопроса о том, насколько достоверна полученная информация, подкреплена ли она доказательствами; познакомиться с возможными

подходами к оценке достоверности информации (оценка надежности источника, сравнение данных из разных источников и в разные моменты времени и т. п.);

• узнать о том, что в сфере информатики и ИКТ существуют международные и национальные стандарты; получить представление о развитии ИКТ.

3. Тематическое планирование, в том числе с учетом рабочей программы воспитания (модуля "Школьный урок") с указанием количества часов, отводимых на изучение каждой темы/раздела.

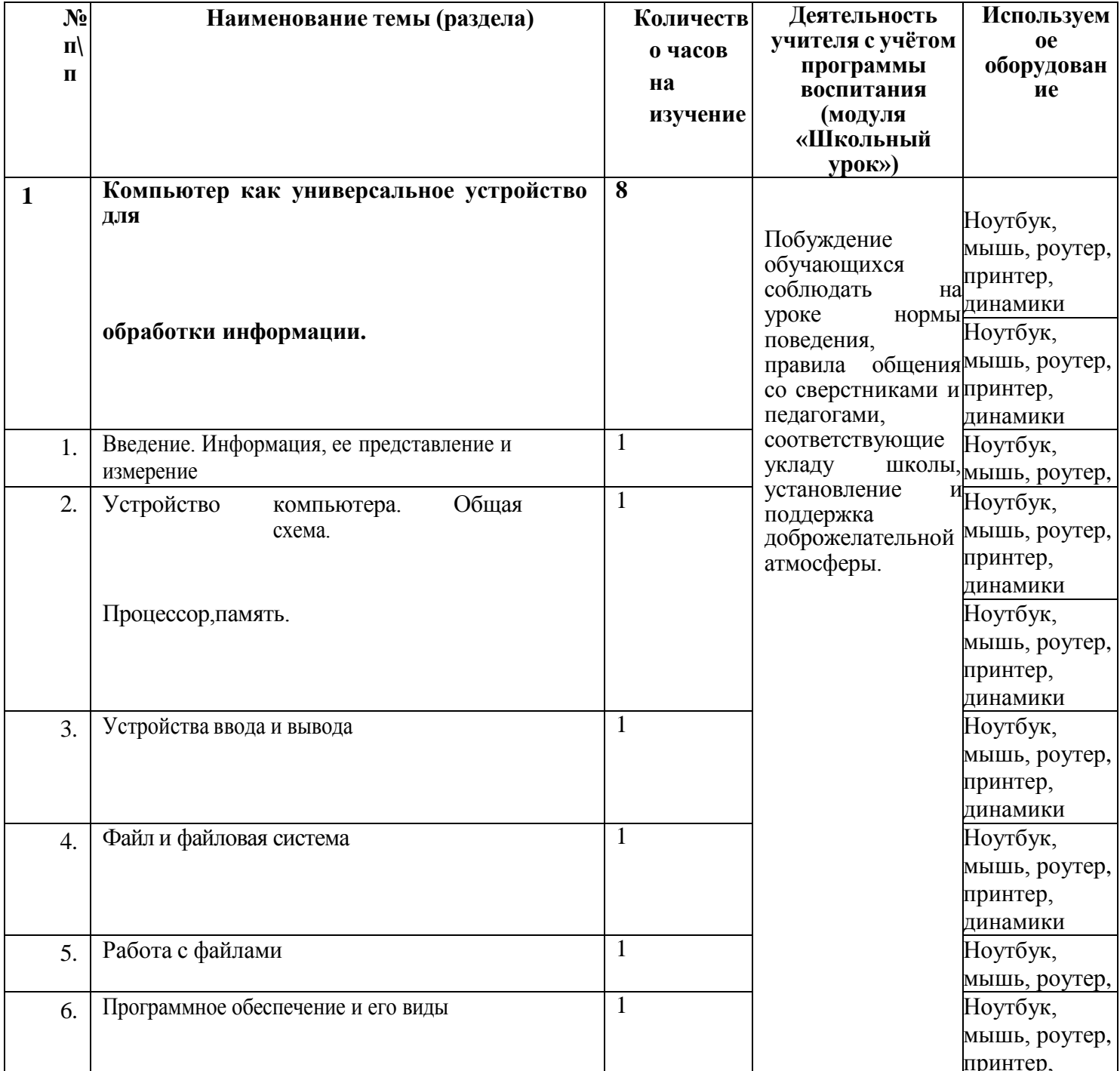

## 7 класс

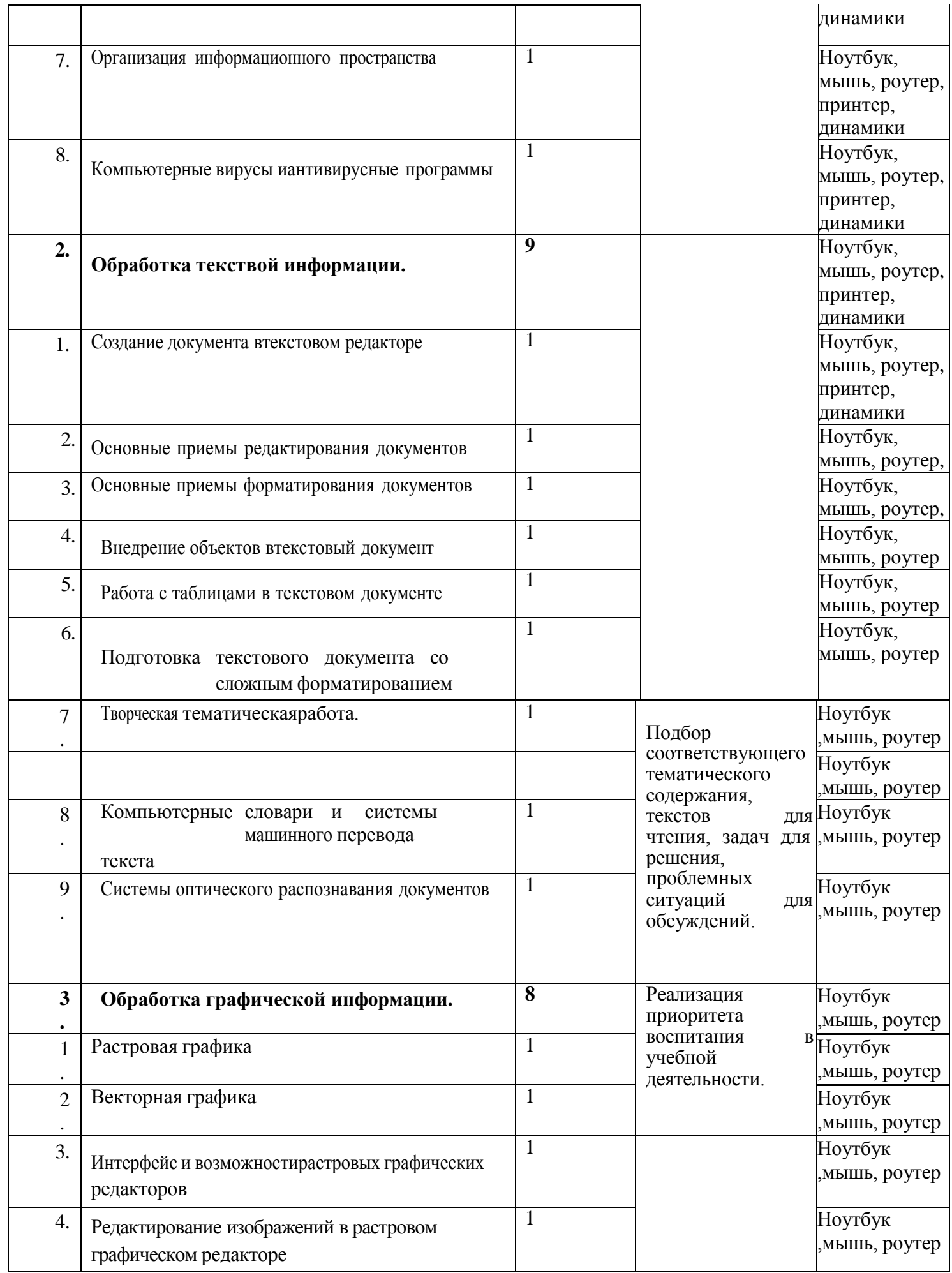

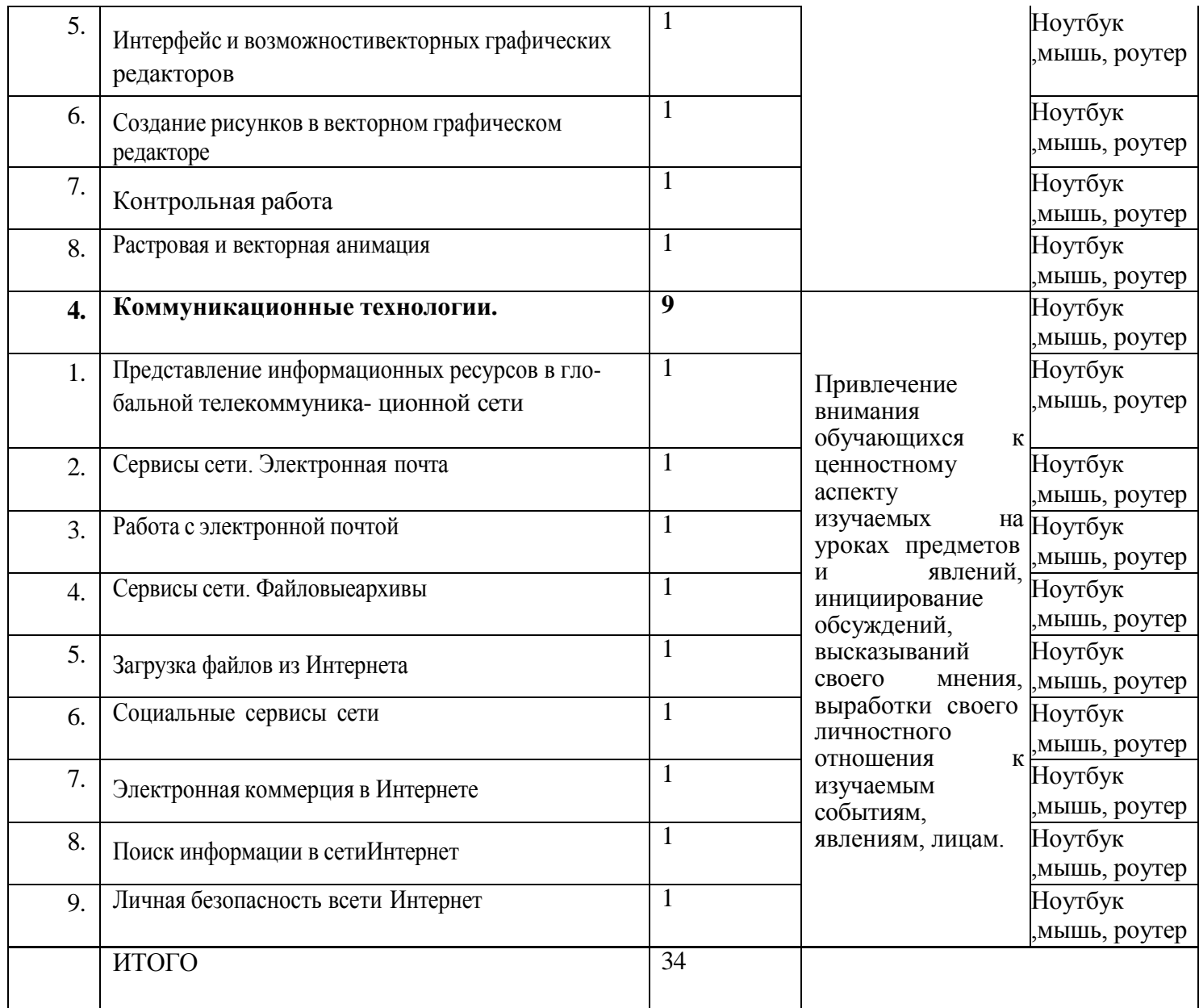

## **8 класс**

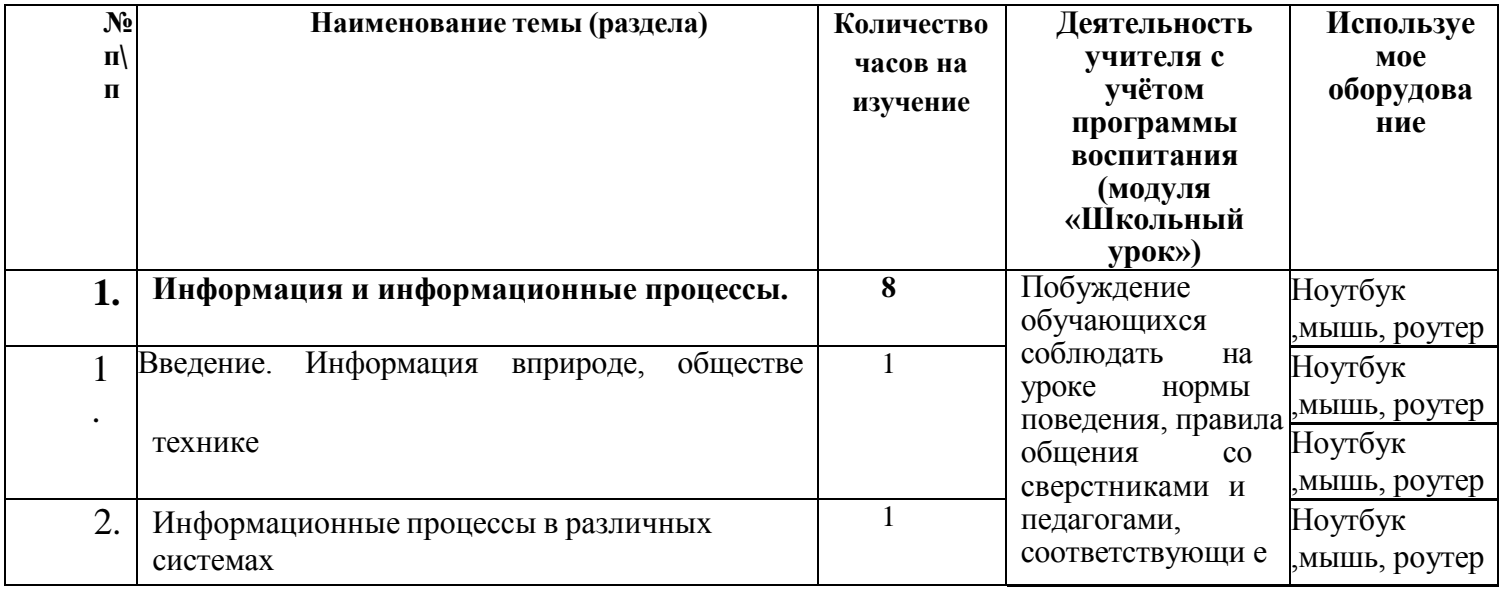

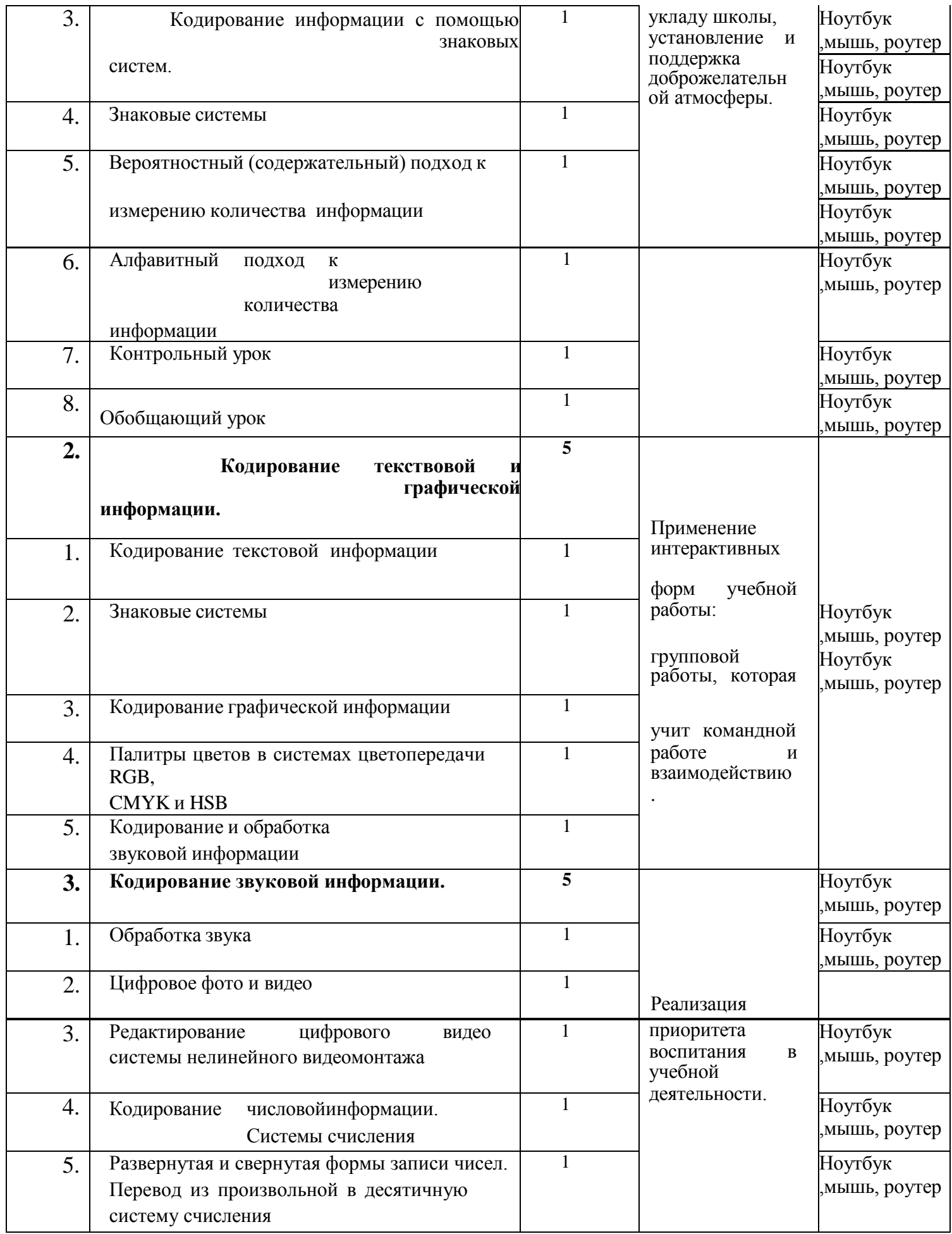

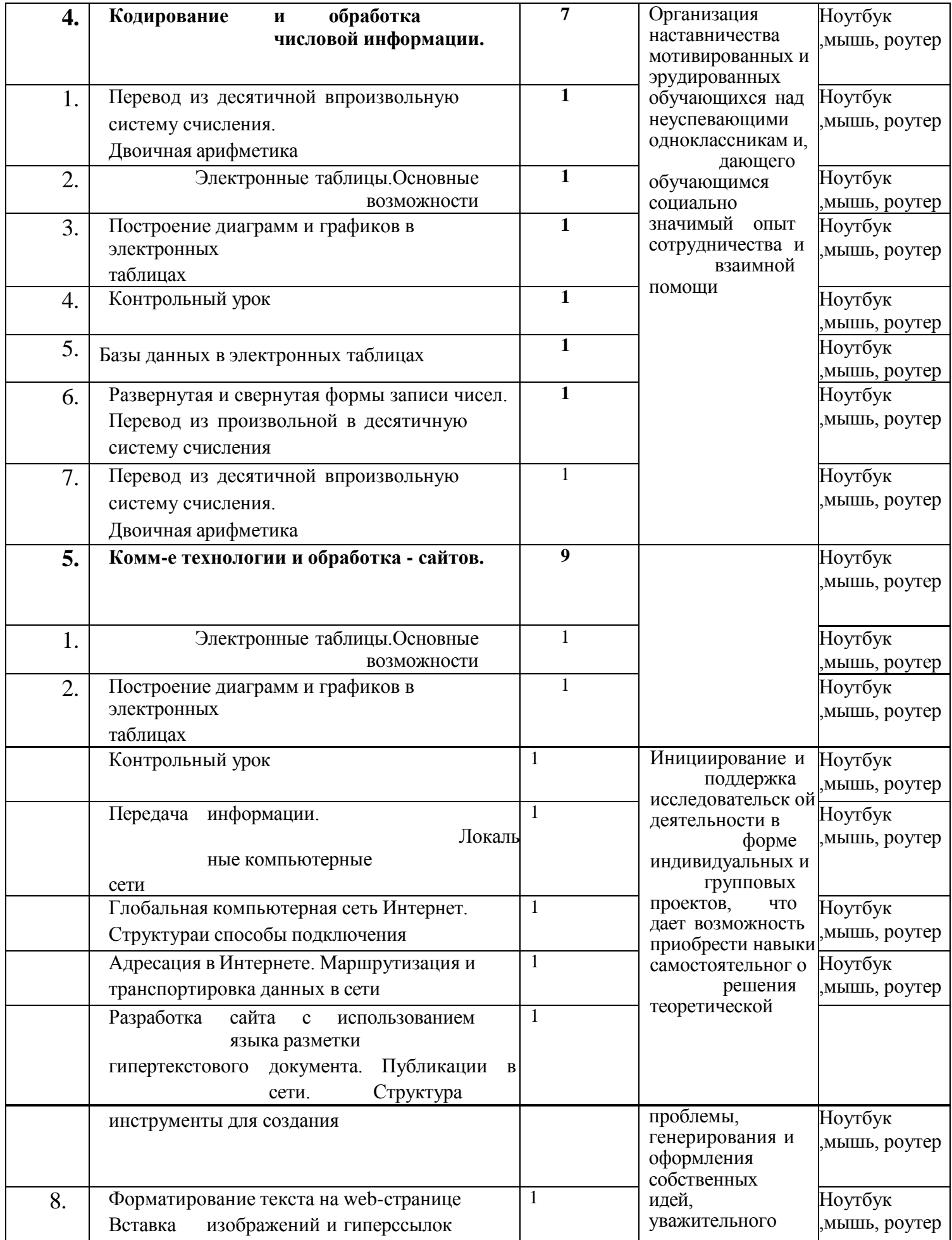

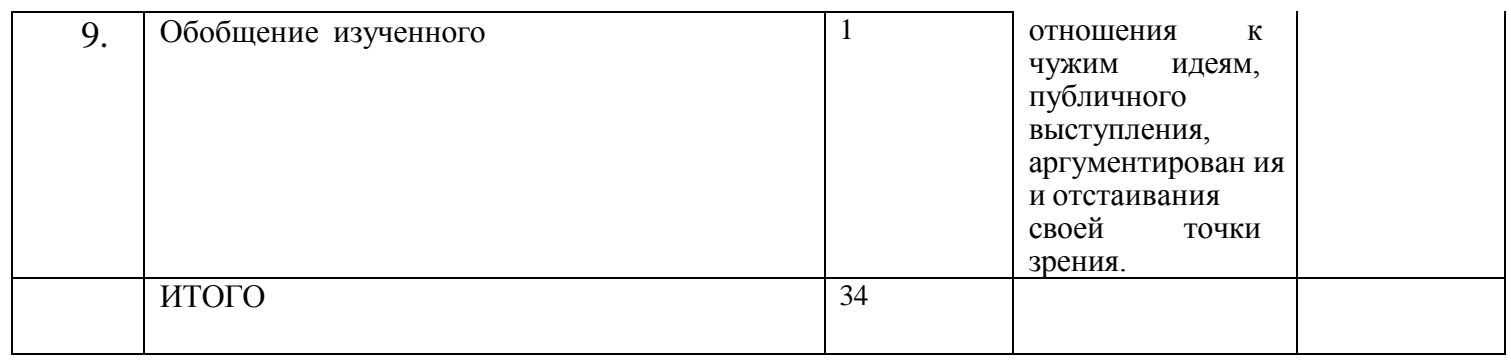

# 9 класс

 $\mathsf{l}$ 

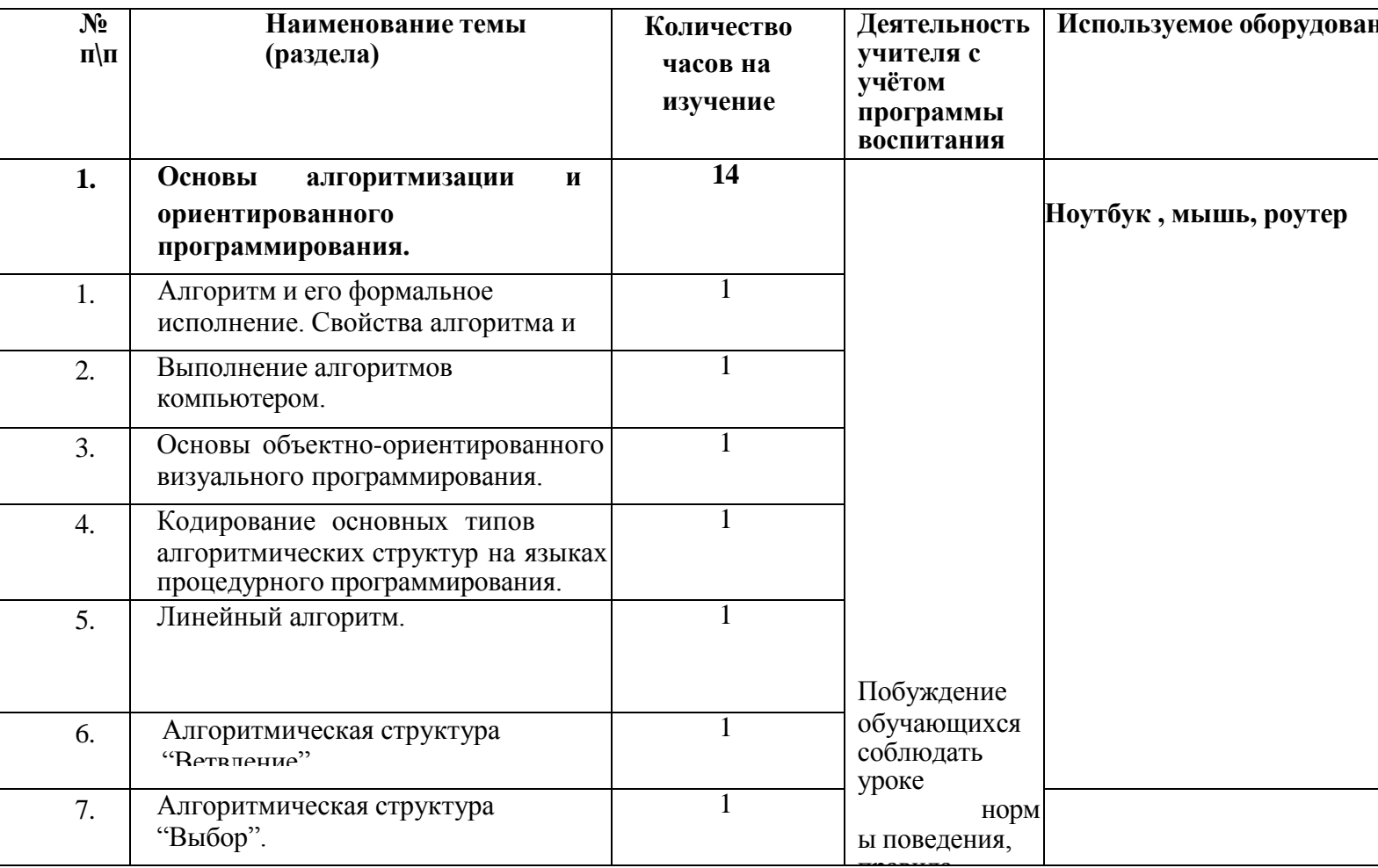

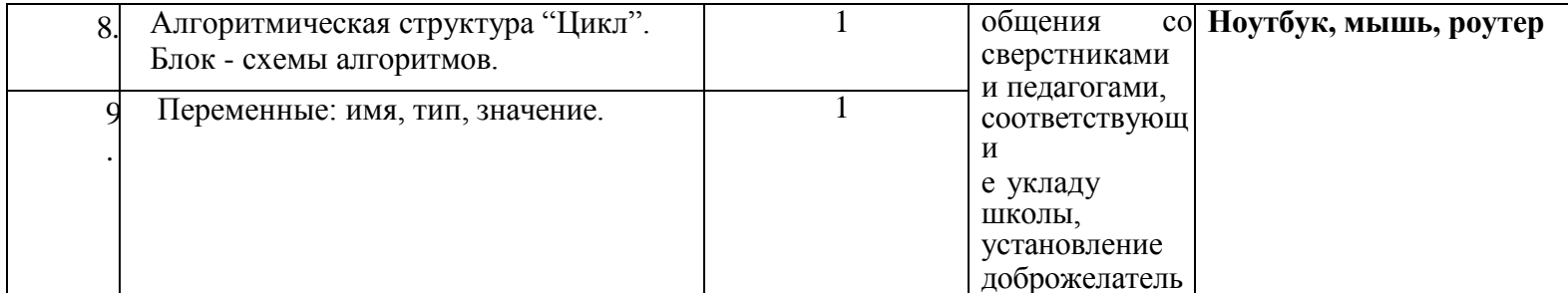

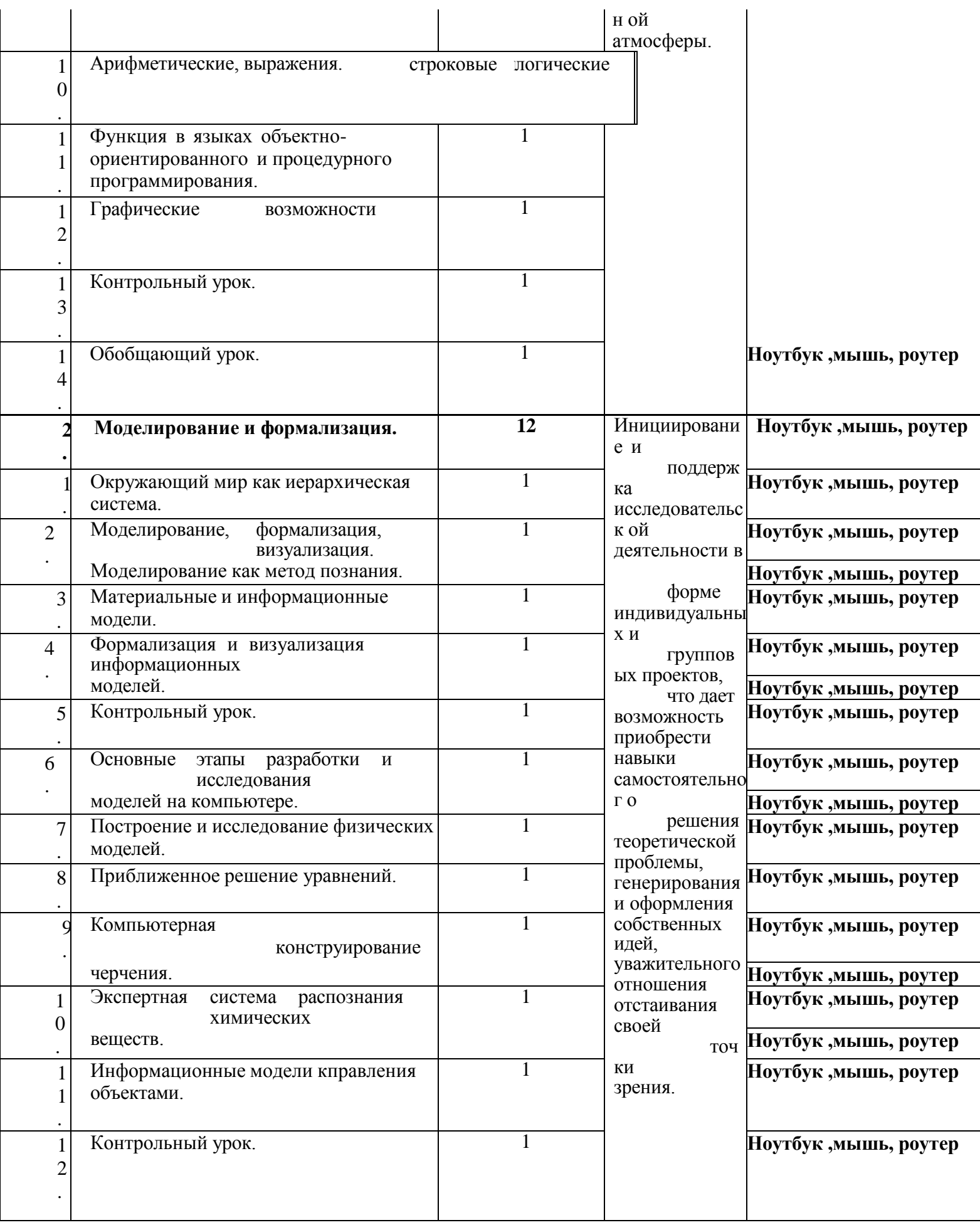

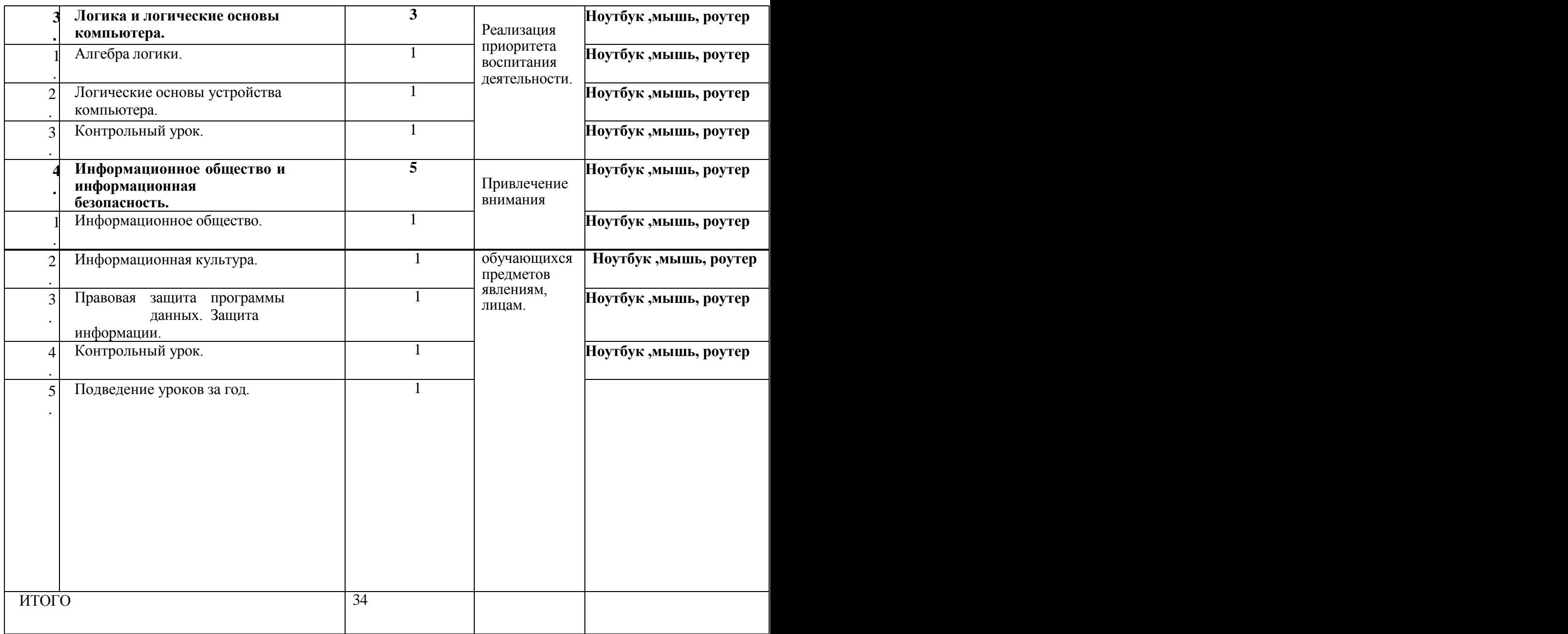

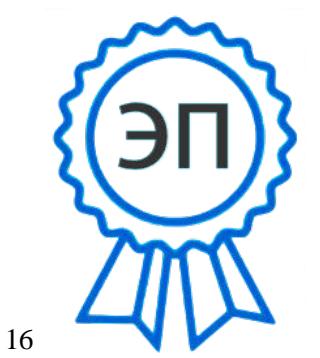

C=RU, O=ГБОУ СОШ пгт Междуреченск, CN=Шапошникова Вера Владимировна, E=m\_rech\_sch@samara.edu.ru 00 9b 83 0a c6 d2 92 77 42 2023.08.22 18:04:08+04'00'